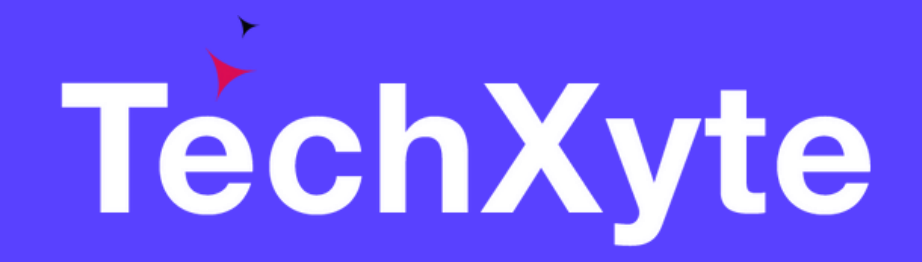

# JIRA Course Contents

SkyRocket your Coding Career

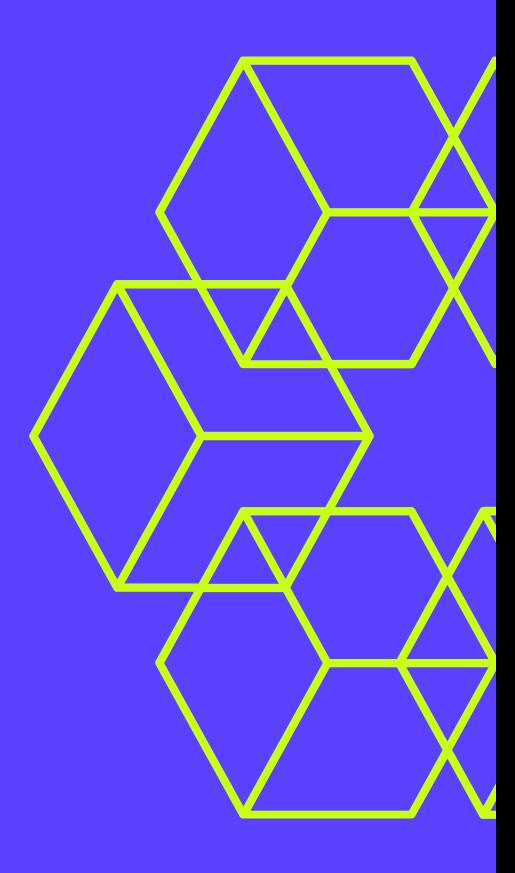

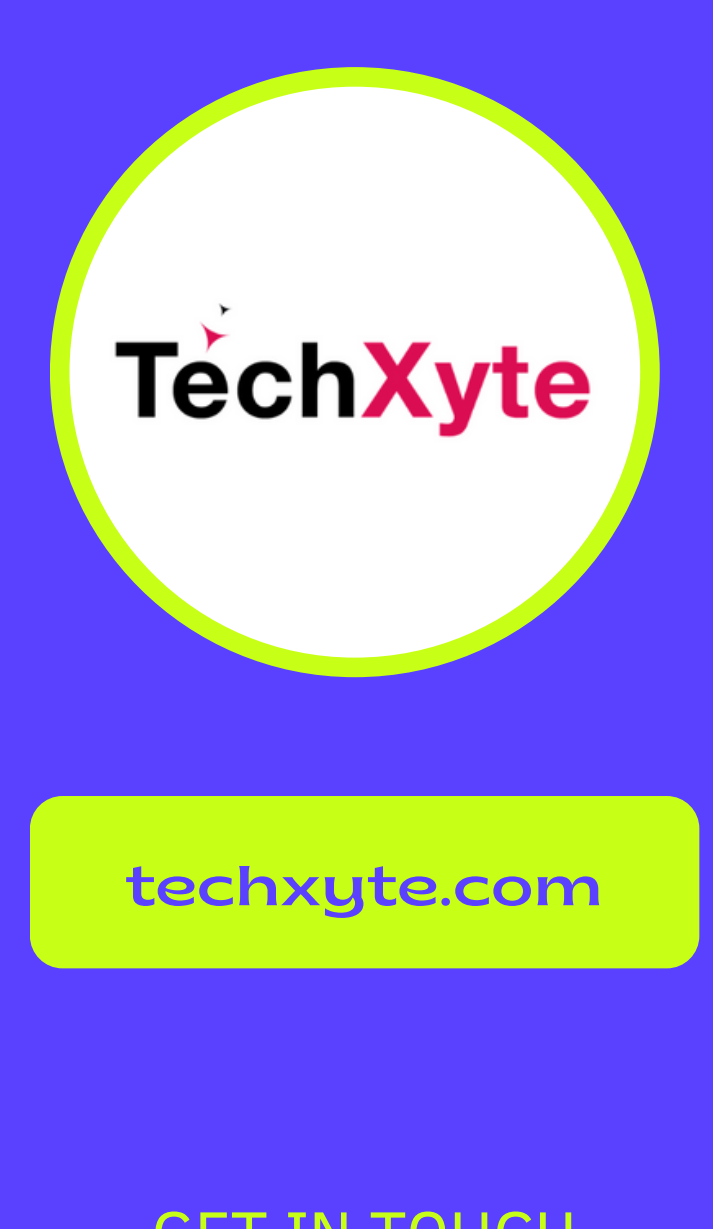

### CHAPTER 1 : INTRODUCTION TO JIRA PROJECT MANAGEMENT

- Overview of JIRA
- Creating a project in JIRA
- JIRA project components
- JIRA issue types and workflows
- Understanding JIRA boards
- Best practices for using JIRA

enquiry@techxyte.com

+91 8050 533 513

### GET IN TOUCH

- JIRA project settings
- Customizing JIRA workflows
- JIRA project permissions
- Integrating JIRA with other tools
- Advanced JIRA configurations

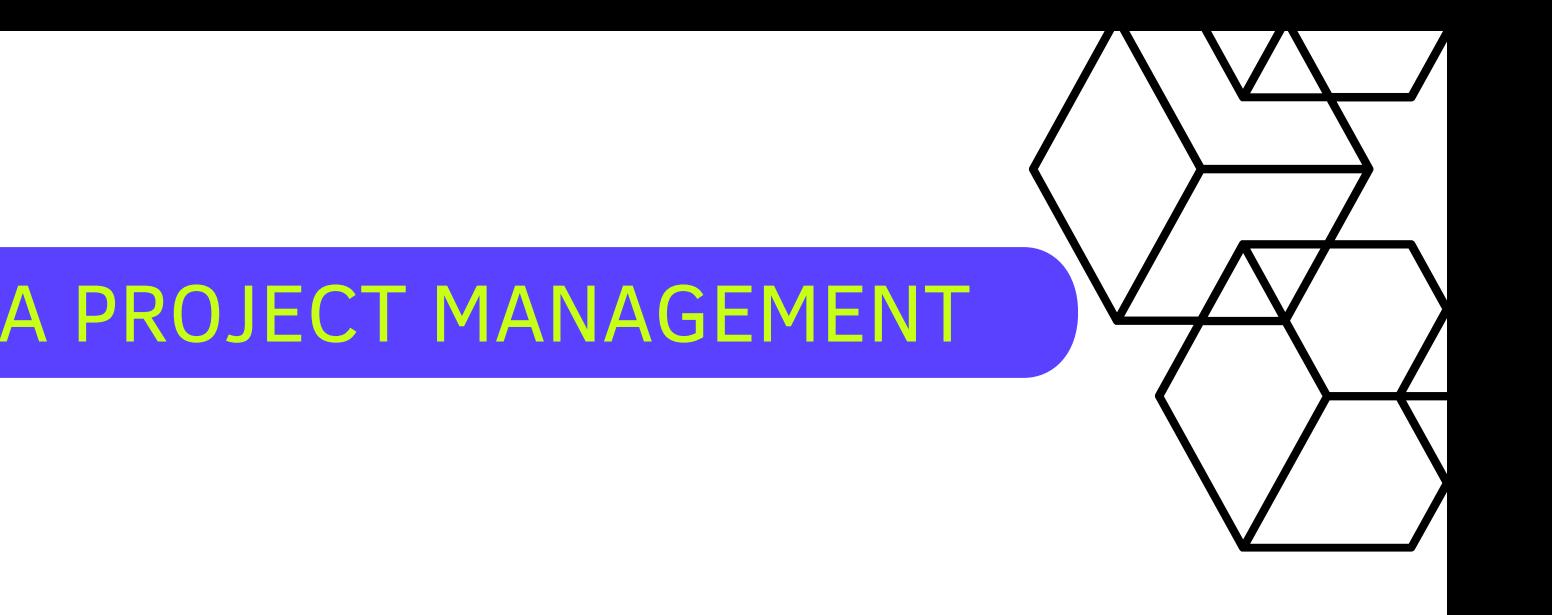

### CHAPTER 2 : CONFIGURING JIRA FOR PROJECT MANAGEMENT

![](_page_2_Figure_0.jpeg)

- Creating and editing JIRA issues
- Managing JIRA issues
- JIRA issue search and filters
- Reporting and dashboards in JIRA

### CHAPTER 3 : WORKING WITH JIRA ISSUES

enquiry@techxyte.com

- GET IN TOUCH JIRA project roles and responsibilities
	- Managing JIRA project users
	- Communicating in JIRA
	- Setting up JIRA notifications
	- Working in JIRA teams

![](_page_2_Picture_15.jpeg)

![](_page_2_Picture_16.jpeg)

+91 8050 533 513

## CHAPTER 4 : COLLABORATING IN JIRA